## Проверка статуса ОФД в «Курьере 15»

Последние изменения: 2024-03-26

При выборе действия «Проверка статуса ОФД» производится печать отчёта о текущем статусе ОФД.

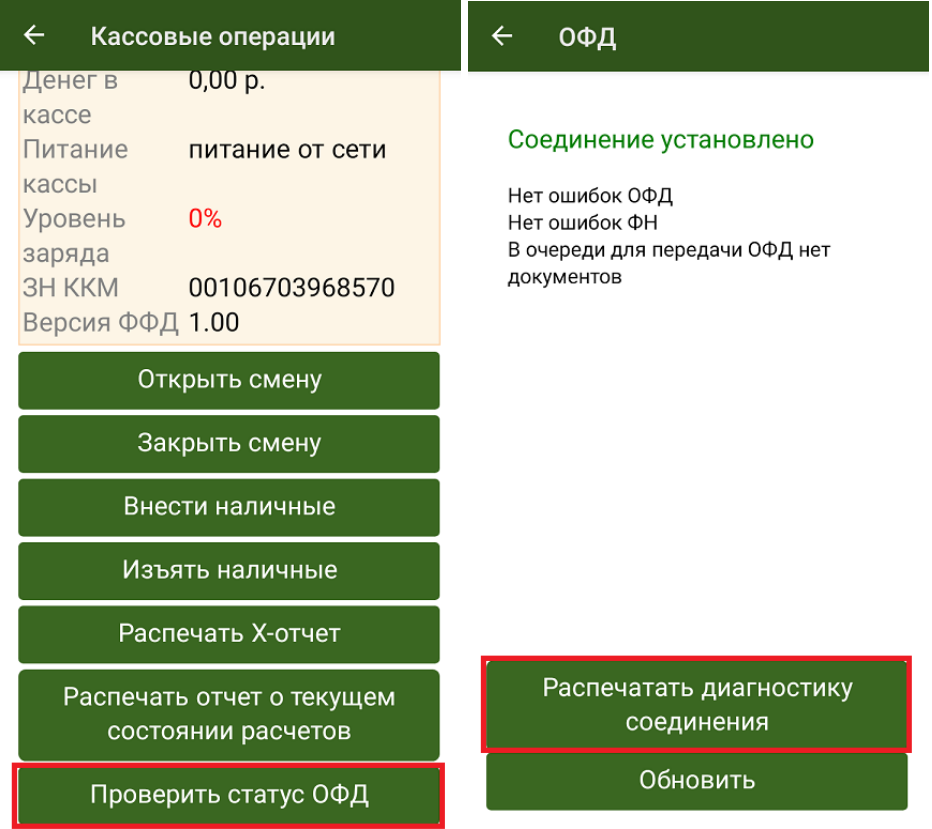

В данном отчете отображается подробная информация о том, когда производился последний обмен с ОФД, есть ли чеки, не отправленные на сервер ОФД и др.

## ТОРГОВЫЙ ОБЪЕКТ ДОБРО ПОЖАЛОВАТЬ

ДИАГНОСТИКА СОВДИНЕНИЯ С ОФД

AAPec OPA: ofdp.platformaofd.ru  $\Box$ OPT: 21101 8.8.8.8 DNS: EoU Канал связи: USB УСТРОЙСТВО: Подключено Приложение EoU: Запущено

**Есть** Выход в интернет: ДОСТУП К ТЕСТ. СТР.: ОТСУТСТВУЕТ **FCTb** ПОДКЛЮЧЕНИЕ К ОФД:

Диагностика завершена успешно

19.01.24 18:24 Дата Время 00106703968570 3H KKT: 8712000100017406  $QH N$ **СПАСИБО 3A NOKYNKY!** 

Курьер, работа на ТСД

## Не нашли что искали?

 $\odot$ 

Задать вопрос в техническую поддержку